## Magisto

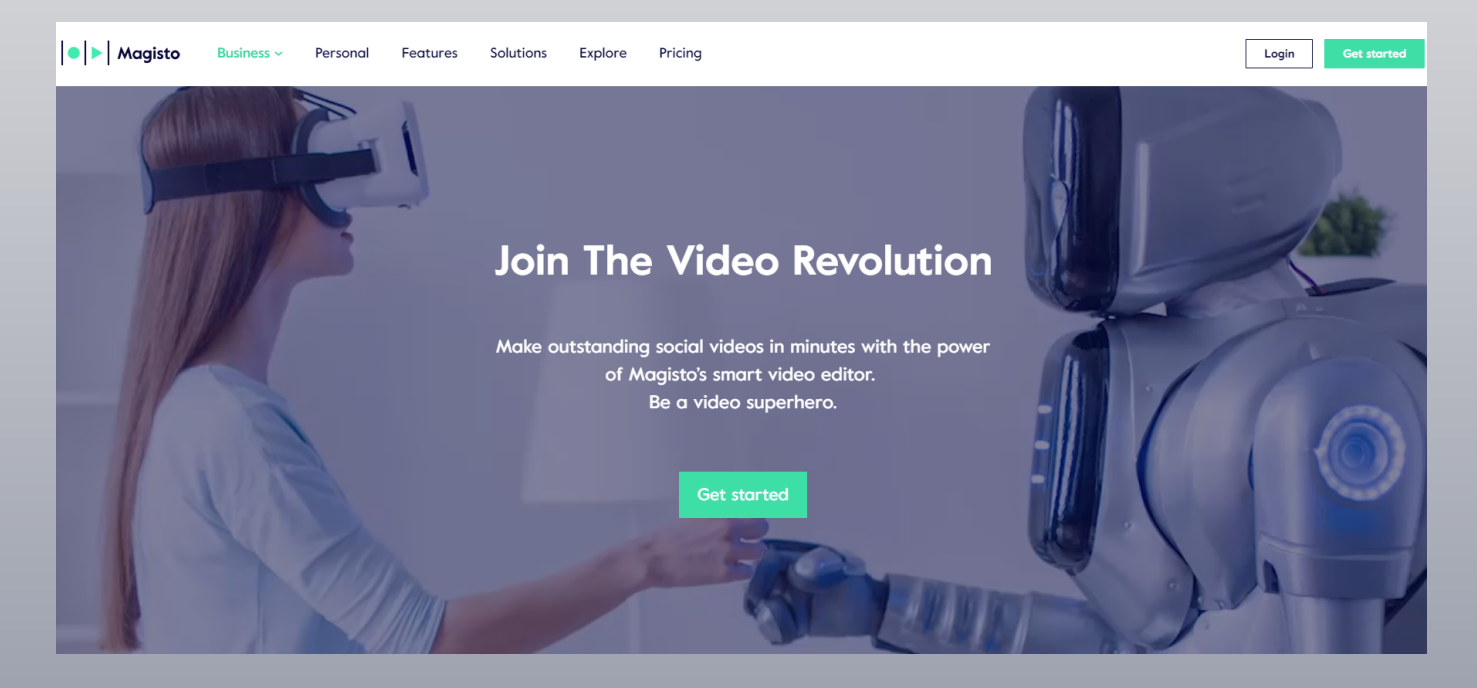

## <http://www.magisto.com/> magisto

Magisto to prosta w obsłudze, intuicyjna aplikacja do tworzenia filmu.

Wystarczy: 1)wskazać filmy lub zdjęcia z naszego komputera lub telefonu, 2)wybrać do nich styl przyszłego filmu i podkład muzyczny z biblioteki dźwięków proponowanych przez program 3)dodać tytuł, a Magisto automatycznie utworzy film.<br>Darmowa wersja jest magisto ograniczona do:1,5 min, do 10 klipów video i do 10 zdjęć.Make a Movie. Tell a Story

Tworzenie filmu zaczynamy od pobrania zdjęć lub klipów filmowych z komputera lub telefonu.

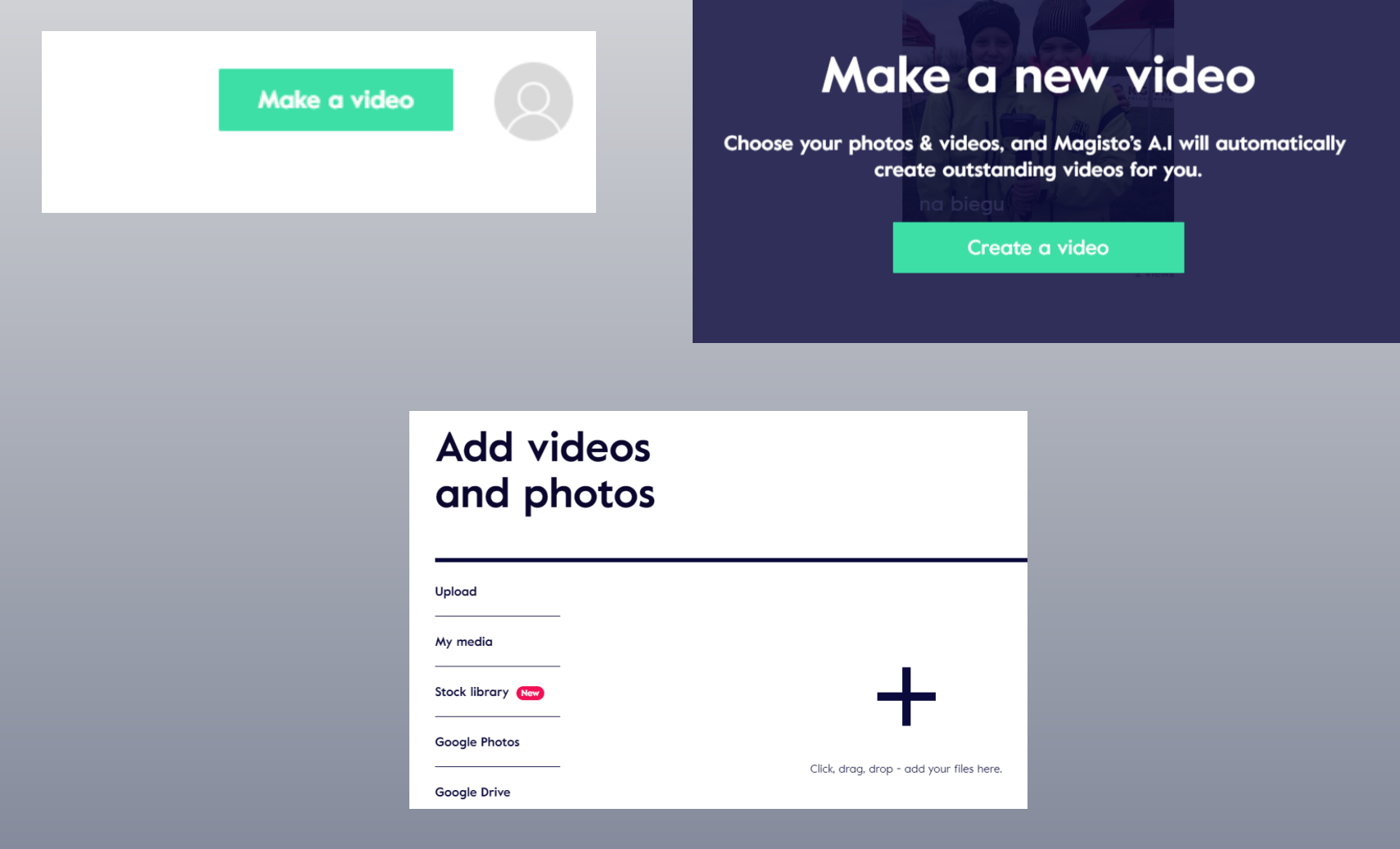

## Po załadowaniu plików wybieramy motyw i styl filmu.

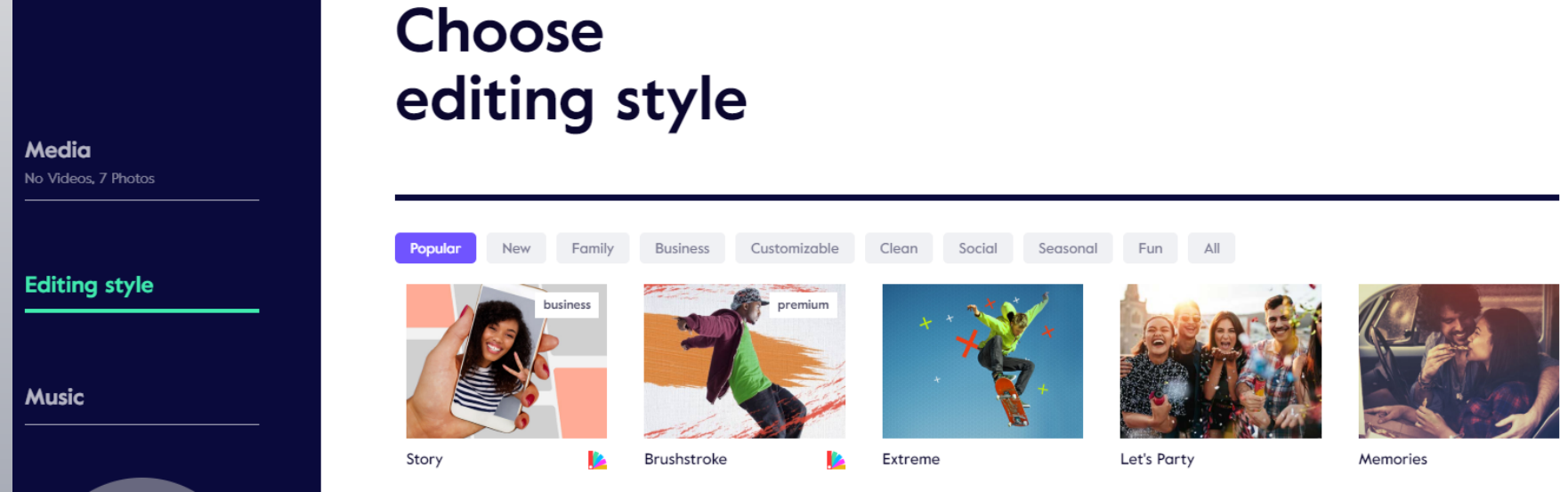

Można skorzystać z kilku kategorii tematycznych, np. romantyczny,  $\langle \rangle$ 

turystyczny, sporto

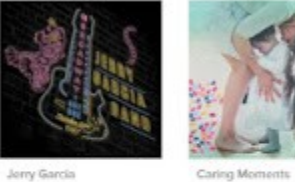

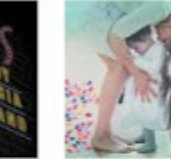

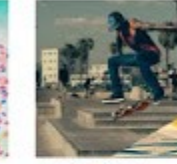

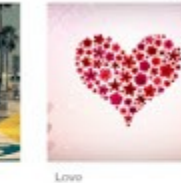

Adventure Sports

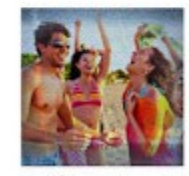

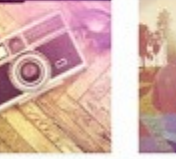

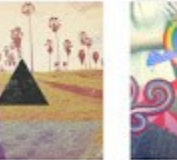

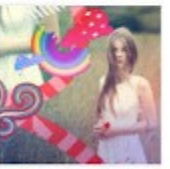

Let's Bust

Throwback

India

OMGE

## Wybieramy podkład muzyczny z biblioteki dźwięków proponowanych

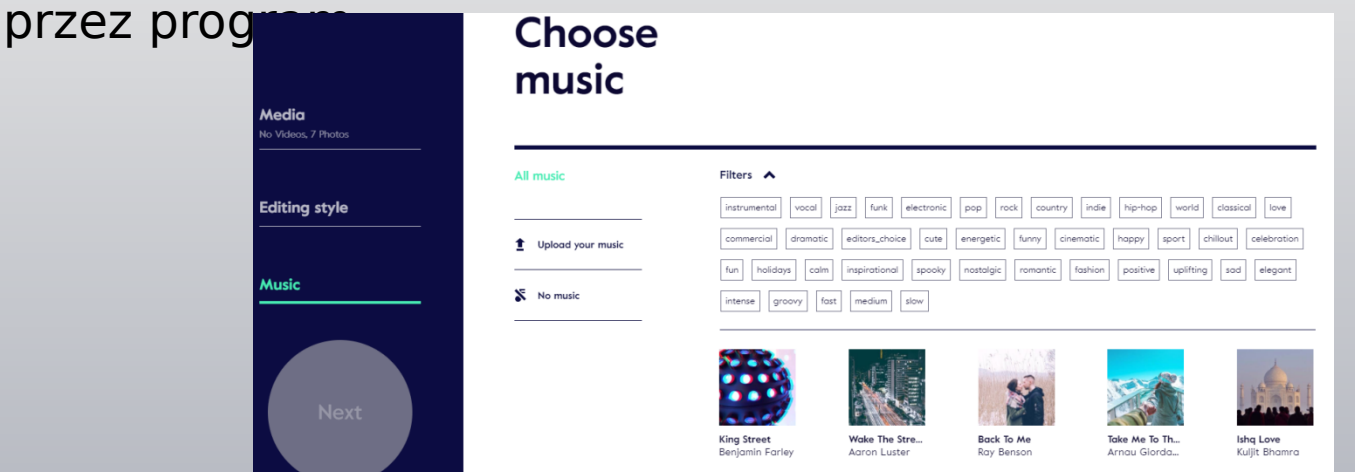

ijemy tytuł naszego filmu, klikamy Creata preview i cierpliwie czekamy na mont

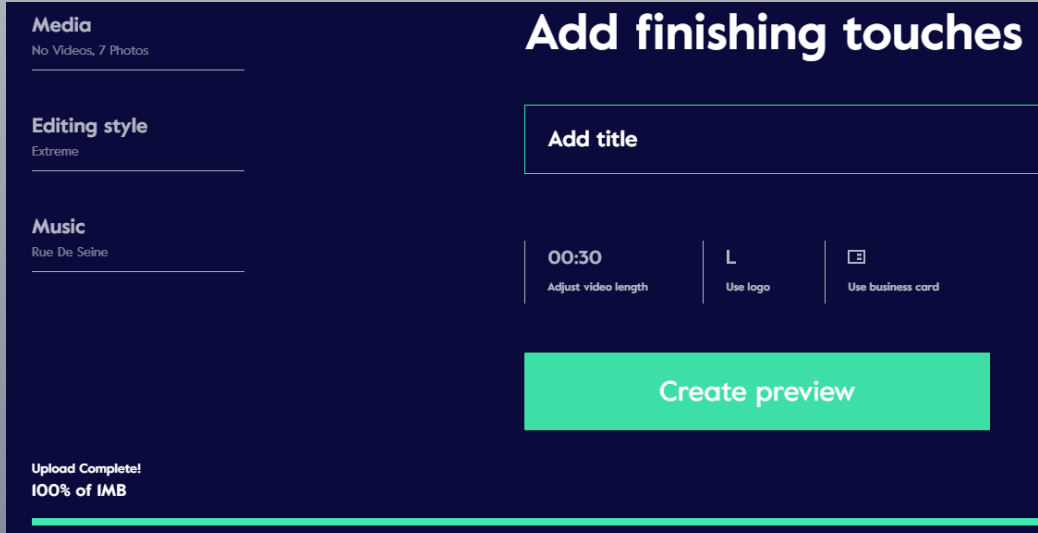

Niedogodnością tej aplikacji jest fakt, że w darmowej wersji nie można pobrac filmiku bezpośrednio – można go jednak przesłać funkcją "share" na różne portale społecnościowe i przekierować linkiem do filmu. Wyłącznie opcja płatna daje możliwość pobrania filmu na komputer

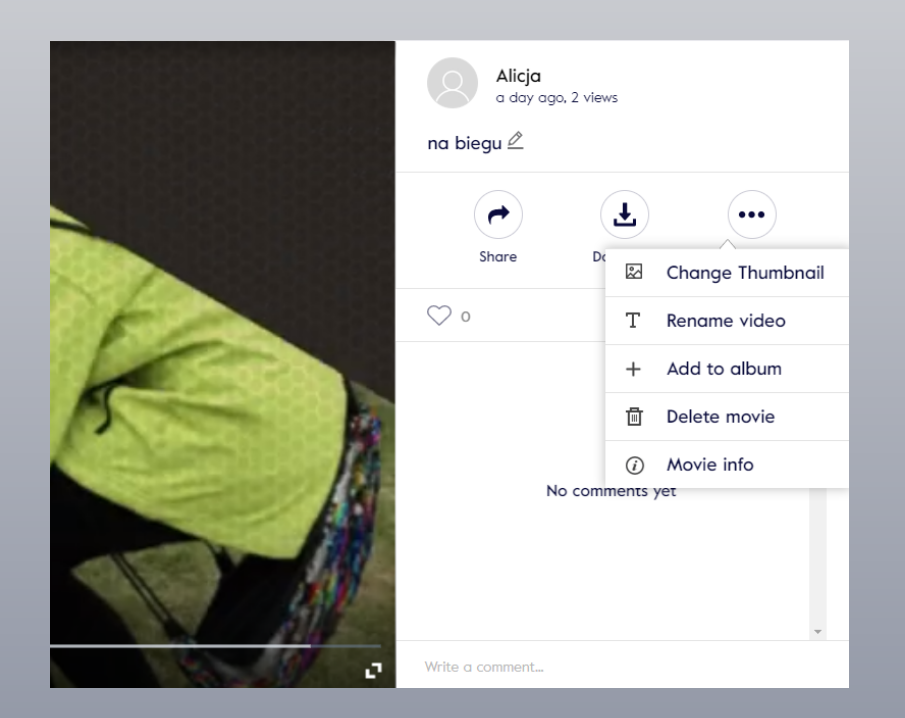